### الباب الرابع

#### عرض البيانات وتحليلها ومناقشتها

### 1. عرض البيانات عن اساليب المحسنات اللفظية في سورة الإسراء

كما بحثت فيما سبق أن المحسنات اللفظية هو ما كان تحسين بها راجعا إلى اللفظ أولا وبالذات، وإن حسنت اللمعنى تبعا. وفروع المحسنات اللفظية هو الجناس، والإقتباس والسجع. وفي هذا البحث تريد الباحثة أن تعرض عن البيانات المحسنات اللفظية المشتملة في سورة الإسراء.

### 1. الجناس

كان الجناس في سورة الإسراء واحدة وهي الجناس الإشتقاق.

كما قد بحثت في الماضي أن الجناس الإشتقاق هو توافق ركنيه في الحروف وترتيبها مع جمعهما اشتقاق.

أ. وَقَضَيْنَا إِلَىٰ بَنِيَ إِسْرَءِيلَ فِي ٱلْكِتَنبِ لَتُفْسِدُنَّ فِي ٱلْأَرْضِ مَرَّتَيْنِ وَلَتَعْلُنَّ عُلُوًّا كَبيرًا ﴿ 69 عَبِيرًا ﴿ 69 عَلَيْهِ اللَّهِ عَلَى اللَّهِ عَلَى اللَّهِ اللَّهِ عَلَى اللَّهِ عَلَى اللَّهُ عَلَى اللَّهِ عَلَى اللَّهُ عَلَى اللَّهُ عَلَى اللَّهُ عَلَيْكُ عَلَى اللَّهُ عَلَى اللَّهِ عَلَى اللَّهُ عَلَى اللَّهُ عَلَى اللَّهُ عَلَى اللَّهُ عَلَى اللَّهُ عَلَيْكُ عَلَى اللَّهُ عَلَى اللَّهُ عَلَى اللَّهُ عَلَيْكُ عَلَى اللَّهُ عَلَى اللَّهُ عَلَى اللَّهُ عَلَى اللَّهُ عَلَى اللَّهُ عَلَى اللَّهُ عَلَى اللَّهُ عَلَى اللَّهُ عَلَى اللَّهُ عَلَى اللَّهُ عَلَى اللَّهُ عَلَى اللَّهُ عَلَى اللَّهُ عَلَيْكُوا اللَّهُ عَلَيْكُ عَلَيْكُ عَلَى اللَّهُ عَلَيْكُوا اللّهُ عَلَيْكُ عَلَيْكُولُونَ عَلَى اللَّهُ عَلَيْ عَلَى اللَّهُ عَلَى اللَّهُ عَلَيْمُ اللَّهُ عَلَى اللَّهُ عَلَى اللَّهُ عَلَى اللَّهُ عَلَى اللَّهُ عَلَى اللَّهُ عَلَيْكُ عَلَى اللَّهُ عَلَى اللَّهُ عَلَى اللَّهُ عَلَى اللَّهُ عَلَى اللَّهُ عَلَى اللَّهُ عَلَى اللَّهُ عَلَى اللَّهُ عَلَى اللَّهُ عَلَى اللَّهُ عَلَى اللَّهُ عَلَى اللَّهُ عَلَى اللَّهُ عَلَى اللَّهُ عَلَى اللَّهُ عَلَّا عَلَى اللَّهُ عَلَى اللَّهُ عَلَى اللَّهُ عَلَى اللَّهُ عَلَى اللَّهُ عَلَى اللَّهُ عَلَى اللَّهُ عَلَى اللَّهُ عَلَى اللَّهُ عَلَى اللَّهُ عَلَى اللَّهُ عَلَى اللَّهُ عَلَيْكُوا عَلَى اللَّهُ عَلَى اللَّهُ عَلَى اللَّهُ عَلَى اللَّهُ عَلَى اللَّهُ عَلَّهُ عَلَى اللَّهُ عَلَى اللَّهُ عَلَى اللَّهُ عَلَى اللَّهُ عَلَّا عَلَى اللَّهُ عَلَى اللَّهُ عَلَى اللَّهُ عَلَى اللَّهُ عَلَى اللَّهُ عَلَى اللَّهُ عَلَى اللَّهُ عَلَى اللَّهُ عَلَى اللَّهُ عَلَى اللَّهُ عَلَى اللَّهُ عَلَى اللَّهُ عَلَى ال

والمراد الآية (وَلَتَعْلُن عُلُوًا كَبِيرًا) أي ولتستكبرن وتتعظمنَّ عن طاعة الله تعالى، أو لتظلمن الناس.

وجد في هذه الآية جناس الإشتقاق في لفظ "ولتعلن و علو" لتوافقهما في الحروف الأصلية (عَلَا عُلُوًا) مع الإتفاق في الإصل المعنى. وتوافقهما في ترتيبها.

<sup>69</sup> سورة الإسراء:4

<sup>&</sup>lt;sup>70</sup> محمد جمال الدين القاسمي، تفسير *القاسمي*، (بيروت، لبنان: دار الفكر، 2005)، المجلد السادس، ص، 2595

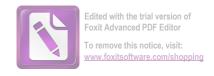

ب. مَّنِ آهْتَدَىٰ فَإِنَّمَا يَهْتَدِى لِنَفْسِهِ عَلَّوَمَن ضَلَّ فَإِنَّمَا يَضِلُّ عَلَيْهَا ۚ وَلَا تَزِرُ وَازِرَةٌ لَّ وَرَرَ أُخْرَىٰ ۗ وَمَا كُنَّا مُعَذِيِينَ حَتَّىٰ نَبْعَثَ رَسُولاً ۞. 71

والمراد الآية (وَلَا تَزِرُ وَازِرَةٌ وِزْرَ أُخْرَىٰ) مؤكد لما قبله للاهتمام به. قال أبو السعود: أي لا تحمل نفس حاملة للوزر، وزر نفس أخرى، حتى يمكن تخلص النفس الثانثة عن وزرها، ويختل ما بين العامل وعمله من التلازم، بل أنما تحمل كل منهما وزرها.

نظرت الباحثة في هذه الآية عن الجناس الإشتقاق لأنه توافقهما اللفظ "تَزِرُ وَازِرَةٌ" في الحروف الأصلية (وَزَرَ-وِزْرًا) والإتفاق في اصل المعنى. وتوافقهما في ترتيبها.

ج. وَإِذَا قَرَأْتَ ٱلْقُرْءَانَ جَعَلْنَا بَيْنَكَ وَبَيْنَ ٱلَّذِينَ لَا يُؤْمِنُونَ بِٱلْأَخِرَةِ حِجَابًا مَّسْتُورًا 73.

والمعنى هذه الآية (وَإِذَا قَرَأْتَ ٱلْقُرْءَانَ) أى على هؤلاء المشركين (جَعَلْنَا بَيْنَكَ وَبَيْنَ ٱلَّذِينَ لَا يُؤْمِنُونَ بِٱلْأَخِرَةِ) أى لا يصدقون بالبعث ولا يقرّون بالثواب والعقاب، جزاء على الأعمال (حِجَابًا مَّسْتُورًا) أى من الجهل وعمى القلب، فيحجب قلوهم عن أن يفهموا ما تقرؤه عليهم فينتفعوا به، عقوبة منّا لهم على كفرهم.

نظرت الباحثة في هذا الآية عن الجناس الإشتقاق لأنه اللفظ " قَرَأْتَ الْقُرْانَ" هما توافق في الحروف الأصلية يعنى (قرأ-يقرأ) والإتفاق في الأصل المعنى. وتوافقهما في ترتيبها.

<sup>71</sup> سورة الإسراء:15

<sup>&</sup>lt;sup>72</sup> محمد جمال الدين القاسمي، تفسير القاسمي، (بيروت، لبنان: دار الفكر، 2005)، المحلد السادس، ص، 2601

<sup>73</sup> سورة الإسراء: 45

<sup>&</sup>lt;sup>74</sup> محمد جمال الدين القاسمي، *تفسير القاسمي*، (بيروت، لبنان: دار الفكر، 2005)، المجلد السادس، ص، 2616

## 2. السجع

كما قد بحثت في الماضي أن السجع هو توافق الفاصلتين في الحرف الأخير. وكان السجع في سورة الإسراء هو:

## 1. السجع المطرّف

أن السجع المطرّف هو ما اختلف فاصلتاه في الوزن والتفقان في التقفية.

أ. إِنْ أَحْسَنتُمْ أَحْسَنتُمْ لِأَنفُسِكُمْ وَإِن أَسَأْتُمْ فَلَهَا فَإِذَا جَآءَ وَعَدُ
 الْأَخِرَةِ لِيَسُنَعُواْ وُجُوهَكُمْ وَلِيَدْخُلُواْ الْمَسْجِدَ كَمَا دَخُلُوهُ أَوَّلَ مَرَّةٍ وَلِيُتَبِرُواْ مَا عَلَوْاْ تَتْبِيرًا ﴿ عَسَى رَبُّكُمْ أَن يَرْحَمَكُمْ وَإِنْ عُدتُمْ
 مُرَّةٍ وَلِيُتَبِرُواْ مَا عَلَوْاْ تَتْبِيرًا ﴿ عَسَى رَبُّكُمْ أَن يَرْحَمَكُمْ وَإِنْ عُدتُمْ
 عُدْنا وَجَعَلْنَا جَهَمْ لِلْكَنفِرِينَ حَصِيرًا ﴿ .

والمعنى الآية (عَلَوْا تَتْبِيرًا) أي عظيماً فظيعًا، وتتبير: التدمير، وكل شيئ كسرته وفتته فقد تبرته، ثم أشار إلى أن فعله تعالى ليخلصوا توبتهم وأعمالهم. والمعنى (جَهَنَّم لِلْكَفِرِينَ حَصِيرًا) أي محبسًا وسجنًا يحصركم في العذاب والحرمان عن الثواب. <sup>76</sup> كان السجع المطرّف في الكلمة "تتبيرا وحصيرا" لأنه اختلاف الفاصلتان في الوزن يعنى تفعيلا وفعيلا. واتفقهما في التقفية. وكان اتفقان في حروف الآخر وهو حروف "الراء" ويختلف في المعنى.

ب. وَيَدْعُ ٱلْإِنسَنُ بِٱلشَّرِّ دُعَآءَهُ بِٱلْخَيْرِ وَكَانَ ٱلْإِنسَنُ عَجُولاً ﴿ وَكَانَ ٱلْإِنسَنُ عَجُولاً ﴿ وَجَعَلْنَا اللَّهَارِ وَجَعَلْنَا ءَايَةَ ٱلنَّهَارِ

<sup>&</sup>lt;sup>75</sup> سورة الإسراء: 7-8

<sup>&</sup>lt;sup>76</sup> محمد جمال الدين القاسمي، *تفسير القاسمي*، (بيروت، لبنان: دار الفكر، 2005)، المجلد السادس، ص، 2596

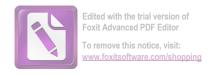

مُبْصِرَةً لِتُنْبَعَغُواْ فَضْلًا مِن رَّبِكُمْ وَلِتَعْلَمُواْ عَدَدَ ٱلسِّنِينَ وَٱلْحِسَابَ ۚ وَكُلَّ شَيْءِ فَصَّلْنَهُ تَفْصِيلًا ۞ .<sup>77</sup>

المعنى الآية (وَكَانَ ٱلْإِنسَنُ عَجُولاً) يعني بالإنسان من أسند إليه الدعاء المذكور من أفراده عجولاً يسارع إلى طلب ما يخطر بباله، متعاميًا عن ضرره، أو مبالعًا في العجلة يستعجل العذاب وهو آتيه لا محالة، ففيه نوع تمكم به، وعلى تقدير حمل الدعاء على أعمالهم تحمل العجولية على اللج والتمادي في استيجاب العذاب بتلك الأعمال. <sup>78</sup> والآية (فَصَّلْنَهُ تَفْصِيلاً) أي بيناه في القرآن بيانًا بليعًا لا التباس معه. <sup>79</sup>

نظرب الباحثة من كلمة السجع المطرّف في الكلمة "عجولا وتفصيلا "لأنه اختلاف الفاصلتان في الوزن واتفقا في التقفية. والوزن يجرى فعولا وتفعيلا.

ج. وَإِذَآ أَرَدْنَآ أَن نُهْلِكَ قَرْيَةً أَمَرْنَا مُتُرْفِهَا فَفَسَقُواْ فِيهَا فَحَقَّ عَلَيْهَا ٱلْقَوْلُ فَهَا فَدَمَّرْنَيْهَا تَدْمِيرًا ﴿ وَكُمْ أَهْلَكْنَا مِنَ ٱلْقُرُونِ مِنْ بَعْدِ نُوحٍ ۗ وَكَفَىٰ بِرَبِكَ فَدَمَّرْنَيْهَا تَدْمِيرًا ﴿ وَكُفَىٰ بِرَبِكَ بِدُنُوبِ عِبَادِه - خَبِيرًا بَصِيرًا ﴿ 80 لَهُ اللَّهُ اللَّهُ اللّ

والمعنى الآية (تَدَمِيرًا) أي كليًّا بحيث لم يبق لهم ورع أو ضرع. والمعنى (وَكَفَىٰ بِرَبِكَ بِذُنُوبِ عِبَادِهِ خَبِيرًا بَصِيرًا) أي لا يخفى عليه شيئ منها، فيدرك سرها وعلنها وسيجازى عليها.

<sup>&</sup>lt;sup>77</sup> سورة الإسراء:11–12

<sup>&</sup>lt;sup>78</sup> محمد جمال الدين القاسمي، تفسير *القاسمي*، (بيروت، لبنان: دار الفكر، 2005)، المجلد السادس، ص، 2599

<sup>79</sup> محمد جمال الدين القاسمي، *تفسير القاسمي*، (بيروت، لبنان: دار الفكر، 2005)، المحلد السادس، ص، 2600

<sup>80</sup> سورة الإسراء:16-17

<sup>&</sup>lt;sup>81</sup> محمد جمال الدين القاسمي، *تفسير القاسمي*، (بيروت، لبنان: دار الفكر، 2005)، المجلد السادس، ص، <sup>81</sup>

كان السجع المطرّف في الكلمة "تدميرا وبصيرا" لأنه اختلافهما في الوزن واتفقهما في التقفية. والوزن يجرى تفعيل وفعول. وكام اتفقهما في الخروف الآخر "الراء" واختلاف في المعنى.

.. وَءَاتِ ذَا ٱلْقُرْبَىٰ حَقَّهُ وَٱلْمِسْكِينَ وَٱبْنَ ٱلسَّبِيلِ وَلَا تُبُذِرْ تَبْذِيرًا ﴿ اللَّهُ اللَّ اللَّمْبَذِرِينَ كَانُوۤا إِخْوَانَ ٱلشَّيَاطِينِ وَكَانَ ٱلشَّيْطَانُ لِرَبِةِ عَفُورًا إِنَّ ٱلْشَيْطِينِ وَكَانَ ٱلشَّيْطَانُ لِرَبِةِ عَفُورًا 

82.88

والمراد عن الآية (تُبَذِر تَبْذِيرًا) أي بوجه من الوجوه، بالإنفاق في محرم أو مكروه، أو على من لا يستحق، فتحسبه إحسانًا إلى نفسك أو غيركن أفاده المهايميّ. والمعنى ( وَكَانَ ٱلشَّيْطَنُ لِرَبِةِ عَمُورًا) من تتمة التعليل. 83

نظرت الباحثة عن السجع المطرّف في الكلمة "تبذيرا وكفورا" لأنه اختلافهما في الوزن واتفقهما في التقفية. والوزن يجرى تفعيل وفعول. وكان اتفقهما في الخروف الآخر "الراء" واختلافهما في المعنى.

تُسَبِّحُ لَهُ ٱلسَّمَوَاتُ ٱلسَّبَعُ وَٱلْأَرْضُ وَمَن فِيهِنَ ۚ وَإِن مِن شَيْءٍ إِلَّا يُسَبِّحُ لِهُ ٱلسَّمَوَاتُ ٱلسَّبَعُ وَٱلْأَرْضُ وَمَن فِيهِنَ ۚ وَإِنَّهُ مَا غَفُورًا فَيُسَبِّحُ بِحَمَّدِهِ وَلَكِن لَّا تَفْقَهُونَ تَسْبِيحَهُمْ ۚ إِنَّهُ كَانَ حَلِيمًا غَفُورًا فَي يُسَبِّحُ وَبَيْنَ ٱلَّذِينَ لَا يُؤْمِنُونَ وَإِذَا قَرَأَتَ ٱلْقُرْءَانَ جَعَلْنَا بَيْنَكَ وَبَيْنَ ٱلَّذِينَ لَا يُؤْمِنُونَ بِالْأَخِرَة جِبَابًا مَّسْتُورًا ﴿ اللهِ اللهِ اللهِ اللهِ اللهِ اللهِ اللهِ اللهُ اللهِ اللهِ اللهُ اللهُولِي اللهُ اللهُ اللهُ اللهُ اللهُ اللهُ اللهُ اللهُ اللهُ اللهُو

<sup>82</sup> سورة الإسراء:26-27

<sup>83</sup> محمد جمال الدين القاسمي، تفسير القاسمي، (بيروت، لبنان: دار الفكر، 2005)، المجلد السادس، ص، 2607

<sup>84</sup> سورة الإسراء:44-45

والمعنى الآية (إِنَّهُ كَانَ حَلِيمًا غَفُورًا) أي حيث لم يعاجلهم بالعقوبة، مع كفرهم وقصورهم في النظر، ولو تابوا لغفر لهم ما كان منهم. والمعنى (جِبَابًا مَّسْتُورًا) أي من الجهل وعمى القلب، فيحجب قلوهم عن أن يفهموا ما تقرؤه عليهم فينتفعوا به، عقوبة منَّا لهم على كفرهم.

نظرت الباحثة عن السجع المطرف في الكلمة "غفورا ومستورا" لأنه اختلافهما في الوزن واتفقاهما في التقفية. والوزن يجرى فعول مفعول. وكان اتفقهما في الخروف الآخر "الراء" واختلافهما في المعنى.

والمراد الآية (وَلَّوْاْ عَلَىٰٓ أَدْبَىرِهِمْ نُفُورًا) أي هربًا من استماع التوحيد. والمعنى (مَّسْحُورًا) أي سُحِر، فجُنَّ فاختلط كلامه.

كان السجع المطرّف في الكلمة "نفور ومسحورا" لأنه اختلافهما في الوزن واتفقاهما في التقفية. وكان اتفقهما في الحروف الآخر "الراء". والوزن يجرى فعول ومفعول.

<sup>&</sup>lt;sup>85</sup> محمد جمال الدين القاسمي، *تفسير القاسمي*، (بيروت، لبنان: دار الفكر، 2005)، المجلد السادس، ص، <sup>85</sup>

<sup>86</sup> سورة الإسراء:46-047

<sup>&</sup>lt;sup>87</sup> محمد جمال الدين القاسمي، *تفسير القاسمي*، (بيروت، لبنان: دار الفكر، 2005)، المجلد السادس، ص، 2617

المعنى اللفظ (جَزَآءً مَّوَفُورًا) أي جزاء مكملًا. والمعنى اللفظ (جَزَآءً مَّوَفُورًا) أي تزيين الباطل بزينة الحق. 89 كان السجع المطرّف في كلمة "موفورا وغرورا" لأنه اختلافهما في الوزن واتفقهما التقفية.والوزن يجرى مفعول وفعول. وكان اتفقهما في الحروف الآخر "الراء" واختلافهما في المعنى.

وَلَقَدْ كُرَّمْنَا بَنِيَ ءَادَمَ وَحَمَلْنَهُمْ فِي ٱلْبَرِّ وَٱلْبَحْرِ وَرَزَقْنَهُم مِنَ . ٱلطَّيِبَّتِ وَفَضَّلْنَهُمْ عَلَىٰ كَثِيرٍ مِمَّنْ خَلَقْنَا تَفْضِيلاً ﴿ يَوْمَ نَوْمَ لَنَاهُمْ فِي اللَّي كَانَهُ وَ بِيَمِينِهِ عَلَىٰ فَأَوْلَتِ إِلَا يُظْلَمُونَ فَتِيلاً ﴿ يَا مِينِهِ عَلَىٰ فَاللَّهُ وَلَا يُظْلَمُونَ فَتِيلاً ﴿ يَا مِينَهُ وَلَا يُظْلَمُونَ فَتِيلاً ﴿ اللَّهُ وَلَا يُظْلَمُونَ فَتِيلاً ﴿ اللَّهُ اللَّهُ الللَّهُ اللَّهُ اللَّهُ الللَّهُ الللَّهُ اللَّهُ اللَّهُ الللَّهُ الللَّهُ اللَّهُ اللَّهُ اللَّهُ اللَّهُ الللَّهُ اللَّهُ اللَّهُ الللَّهُ الللَّهُ الللَّهُ الللللَّاللَّهُ الللللَّهُ الللللَّهُ الللَّهُ اللللللَّاللَّهُ الللللَّاللَّهُ الللَّهُ اللللَّا الللَّهُ الللللَّا الللَّهُ اللللَّا اللَّهُ الللللَّا اللللّ

والمعنى عن اللفظ (تَفْضِيلاً) هو عظيمًا. <sup>91</sup> والمعنى (وَلَا يُظْلَمُونَ فَتِيلاً) أي لا بنقصون من أجورهم قدر فتيل، وهو ما في شق النواة، أو ما تفتله بين أصبعيك، أو هو أدنى شيئ، فإن الفتيل مثل في القلة. <sup>92</sup>

<sup>88</sup> سورة الإسراء:63-64

<sup>&</sup>lt;sup>89</sup> محمد حجال الدين القاسمي، *تفسير القاسمي*، (بيروت، لبنان: دار الفكر، 2005)، المحلد السادس، ص، 2623

<sup>90</sup> سورة الإسراء:70-71

<sup>&</sup>lt;sup>91</sup> محمد جمال الدين القاسمي، *تفسير القاسمي*، (بيروت، لبنان: دار الفكر، 2005)، المحلد السادس، ص، 2625

<sup>&</sup>lt;sup>92</sup> نفس المراجع، ص، 2626

نظرت الباحثة عن السجع المطرّف لأنه اختلاف الفاصلتان في الوزن والتقفية. اتفقهما هو في الخروف الآخر "اللام"في الكلمة "تفصبلا وفتيلا". والوزن يجرى تفعيلا وفعيلا.

لَا وَإِن كَادُواْ لَيَسْتَفِزُّونَكَ مِنَ ٱلْأَرْضِ لِيُخْرِجُوكَ مِنْهَا وَإِذَا لَا يَلْمَثُونَ كَادُواْ لَيَسْتَفِزُونَكَ مِن اللَّا اللَّهِ اللَّهُ مَن قَدْ أَرْسَلْنَا قَبَلَكَ مِن لَيْبَرُونَ خِلَفَكَ إِلَّا قَلِيلاً هَيْ اللَّهُ مَن قَدْ أَرْسَلْنَا قَبَلَكَ مِن رُسُلِنَا وَلَا يَجَدُ لِسُنَتِنَا تَخُويلاً هَي. 93

المعنى اللفظ (إِلَّا قَلِيلًا) هو زمانًا قليلًا. والمعنى (تَحَوِيلًا) هو تغييرًا. 94

نظرت الباحثة عن السجع المطرّف لأنه احتلاف الفاصلتان في الوزن والتقفية. اتفقهما هو في الخروف الآخر "وللام"في الكلمة "قليلا وتحويلا". والوزن يجرى فعيلا وتفعيلا.

# 2. السجع المتوازي

أن السجع المتوازى هو ما كان الاتفاق فيه في الكلمتين الأخيرتين فقط. وكان السجع المتوازى في سورة الإسراؤ هو:

أَ. ذُرِيَّةَ مَنْ حَمَلْنَا مَعَ نُوحٍ إِنَّهُ كَانَ عَبْدًا شَكُورًا ﴿ وَقَضَيْنَآ إِلَىٰ اللَّهِ وَقَضَيْنَآ إِلَىٰ اللَّهِ مَرَّتَيْنِ وَلَتَعْلُنَّ عُلُوًّا اللَّهِ وَلَتَعْلُنَّ عُلُوًّا اللَّهُ وَلَتَعْلُنَّ عُلُوًّا اللَّهُ وَلَتَعْلُنَّ عُلُوًا اللهِ وَلَتَعْلُنَّ عُلُوًا اللهِ وَلَتَعْلُنَ عُلُوًا اللهِ وَلَتَعْلُنَ عُلُوًا اللهِ وَلَتَعْلُنَ عُلُوًا اللهِ وَلَتَعْلُنَ عُلُوًا اللهِ وَلَتَعْلُنَ عُلُوًا اللهِ وَلَتَعْلُنَ عُلُوًا اللهِ وَلَتَعْلُنَ عُلُوا اللهِ وَلَا اللهِ وَلَا اللهِ وَلَا اللهِ وَلَا اللهِ وَلَا اللهِ وَلَا اللهِ وَلَا اللهِ وَلَا اللهِ وَلَوْ اللهِ وَلَا اللهِ وَلَا اللهِ وَلَا اللهِ وَلَا اللهِ وَلَا اللهِ وَلَا اللهِ وَلَا اللهِ وَلَا اللهِ وَلَا اللهِ وَلَا اللهُ وَلَا اللهِ وَلَا اللهِ وَلَا اللهُ وَلَوْلَا اللهُ وَلَا اللّهُ وَلَا اللّهُ وَلَ

والمعنى اللفظ (عَبْدًا شَكُورًا) هو لمعرفته بنعم الله واستعمالها غلى الوجه الذي ينبغي، وفيه أيماء بأن إنجاءه ومن معه كان ببركة شكره، وحث للذرية على الاقتداء به، وقيل: أنه

<sup>93</sup> سورة الإسراء:76-77

<sup>&</sup>lt;sup>94</sup> محمد جمال الدين القاسمي، *تفسير القاسمي*، (بيروت، لبنان: دار الفكر، 2005)، المحلد السادس، ص، 2630

<sup>95</sup> سورة الإسراء:3-4

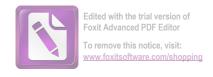

استطراد. 96 والمعنى (وَلَتَعُلُنَّ عُلُوًّا كَبِيرًا) هو ولتستكبرن وتتعظمُنَّ عن طاعة الله تعالى، أو لتظلمن الناس. 97

نظرت الباحثة عن السجع المتوازى لأنه كان الاتفاق في الكلمتين الأخيرتين في الخروف الآخر "الراء" في الكلمة "شكورا وكبيرا". أما الوزن هو فعول.

ب. عَسَىٰ رَبُّكُمْ أَن يَرْحَمَكُمْ ۚ وَإِنْ عُدتُمْ عُدْنَا ۗ وَجَعَلْنَا جَهَمَّ لِلْكَفِرِينَ حَصِيرًا ۞ إِنَّ هَنذَا ٱلْقُرْءَانَ يَهْدِى لِلَّتِي هِيَ أَقْوَمُ وَيُبَشِّرُ ٱلْمُؤْمِنِينَ ٱلَّذِينَ يَعْمَلُونَ ٱلصَّلِحَتِ أَنَّ هَمُ أَجْرًا كَبِيرًا ۞ 80

كان المعنى اللفظ (حَصِيرًا) وقيل هو بمعنى بساطًا كما يبسط الحصير. 99 والمعنى (أقوّمُ وَيُبَشِرُ الْمُؤْمِنِينَ الَّذِينَ يَعْمَلُونَ الصَّلِحَتِ أَنَّ هُمْ أَجْرًا كَبِيرًا) هو يبشر المخلصين في ايماهم، وهم الذين يعملون الصالحات كلها، ويجتنبون السيئات، أن لهم في الدنيا والآخرة ثوابًا وافرًا. 100

كان السجع المتوازى في الكلمة "وحصيرا وكبيرا" يعنى اتفاقهما في الكلمتين الأخيرتين في الخروف الآخر "الراء". اما الوزن هو فعول.

<sup>&</sup>lt;sup>96</sup> محمد جمال الدين القاسمي، تفسير *القاسمي*، (بيروت، لبنان: دار الفكر، 2005)، المجلد السادس، ص، 2594

<sup>97</sup> نفس المراجع، ص، 2595

<sup>98</sup> سورة الإسراء:8-9

<sup>&</sup>lt;sup>99</sup> محمد جمال الدين القاسمي، *تفسير القاسمي*، (بيروت، لبنان: دار الفكر، 2005)، المحلد السادس، ص، 2596 <sup>100</sup> نفس المراجع، ص، 2598

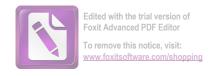

ج. وَكُمْ أَهْلَكْنَا مِنَ ٱلْقُرُونِ مِنْ بَعْدِ نُوحٍ ۗ وَكَفَىٰ بِرَبِكَ بِذُنُوبِ عِبَادِهِ عَبِدِهِ عَبِدِهِ عَبِدِهِ عَبِيرًا بَصِيرًا ﴿ اللَّهِ اللَّهِ اللَّهِ اللَّهِ اللَّهِ اللَّهِ اللَّهِ اللَّهِ اللَّهِ اللَّهِ اللَّهِ اللَّهِ اللَّهِ اللَّهِ اللَّهِ اللَّهِ اللَّهِ اللَّهِ اللَّهِ اللَّهُ اللَّهُ اللَّالِي اللَّهُ اللَّهُ اللَّهُ اللَّهُ اللَّهُ اللَّهُ اللَّهُ اللَّهُ اللَّهُ اللَّهُ اللَّهُ اللَّهُ اللَّهُ اللَّهُ اللَّهُ اللَّهُ اللَّهُ اللَّهُ اللَّهُ اللَّهُ اللَّهُ اللَّهُ اللَّهُ الللَّهُ اللَّهُ اللَّهُ اللَّهُ اللَّهُ اللَّهُ اللَّهُ اللَّهُ اللَّهُ اللَّهُ اللَّهُ اللَّهُ اللَّهُ اللَّهُ اللَّهُ اللَّهُ اللَّهُ اللَّهُ اللَّهُ اللَّهُ اللَّهُ اللَّهُ اللَّهُ اللَّهُ اللَّهُ اللَّهُ اللَّهُ اللَّهُ اللَّهُ اللَّهُ اللَّهُ اللَّهُ اللَّهُ اللَّهُ اللَّهُ اللَّهُ اللَّا اللَّهُ اللَّهُ اللَّهُ اللَّا اللَّهُ اللَّالَةُ اللَّا اللَّهُ اللَّهُ اللَّهُ الللَّهُ ال

نظرت الباحثة عن السجع المتوازى في الكلمة "حبيرا وبصيرا" لأنه اتفاقهما في الكلمتين الأخيرتين في الخروف الأخر "الراء". اما الوزن فعول.

وَمَنْ أَرَادَ ٱلْأَخِرَةَ وَسَعَىٰ لَهَا سَعْيَهَا وَهُوَ مُؤْمِنُ فَأُوْلَتِهِكَ كَانَ سَعْيَهَا وَهُوَ مُؤْمِنُ فَأُوْلَتِهِكَ كَانَ عَطَآءِ رَبِكَ وَمَا سَعْيُهُم مَّشْكُورًا ﴿ كُلاً نُمِدُ هَتَوُلآءِ وَهَتَوُلآءِ مِنْ عَطَآءِ رَبِكَ وَمَا كَانَ عَطَآءُ رَبِكَ خُطُورًا ﴿ 102 مَا عَطَآءُ رَبِكَ خُطُورًا ﴿ 102 مَا عَطَآءُ رَبِكَ خُطُورًا ﴿ 102 مَا عَطَآءُ رَبِكَ خُطُورًا ﴿ 102 مَا عَطَآءُ رَبِكَ خُطُورًا ﴿ 102 مَا عَلَا عَلَا عَلَا عَلَا عَلَا عَلَا عَلَا عَلَا عَلَا عَلَا عَلَا عَلَا عَلَا عَلَا عَلَا عَلَا عَلَا عَلَا عَلَا عَلَا عَلَا عَلَا عَلَا عَلَا عَلَا عَلَا عَلَيْهُ عَلَى اللّهَ عَلَا عَلَا عَلَكُولًا عَلَا عَلَا

كان المعنى اللفظ (فَأُوْلَتِهِكَ كَانَ سَعَيُّهُم مَّشْكُورًا) هو فأولئك كان عملهم مشكورًا بحسن الجزاء. و(مَحَظُورًا) أي ممنوعًا لا يمنعه من عاص لعصيانه.

كان السجع المتوازى في هذا الآية لأنه اتفاقهما في الكلمتين الأخيرتين في الخروف الأخير "الراء" في الكلمة "مشكورا ومحظورا". والوزن هو مفعول.

. وَٱخۡفِضَ لَهُمَا جَنَاحَ ٱلذُّلِّ مِنَ ٱلرَّحْمَةِ وَقُل رَّبِّ ٱرْحَمَهُمَا كَمَا رَبَّيَانِي صَغِيرًا ﴿ وَبُكُمْ أَعْلَمُ بِمَا فِي نُفُوسِكُمْ ۚ إِن تَكُونُواْ صَلِحِينَ فَإِنَّهُۥ كَانَ لِلْأَوَّابِينَ غَفُورًا ﴿ 104.

المعنى اللفظ (وَقُل رَّبِّ ٱرْحَمَّهُمَا كَمَا رَبَّيَانِي صَغِيرًا) أي رب تعطف عليهما برحمتك ومغفرتك، كما تعطفا عليَّ في

<sup>101</sup> سورة الإسراء:17

<sup>102</sup> سورة الإسراء:19-20

<sup>&</sup>lt;sup>103</sup> محمد جمال الدين القاسمي، *تفسير القاسمي*، (بيروت، لبنان: دار الفكر، 2005)، المحلد السادس، ص، <sup>103</sup>

<sup>104</sup> سورة الإسراء:24-25

صغري، فرحماني وربياني صغيرًا حتى استقللت بنفسي، واستغنيت عنهما. و(غَفُورًا) أي لهم ما اكتسبوا، ولا يخفى ما في صدر الآية من الوعد لمن أضمر البرّ، والوعيد لمن أضمر الكراهة والاستثقال والعقوق.

كان السجع المتوازى في الكلمة "صغيرا وغفورا" لأنه اتفاقهما الكلمتين الأخيرتين في الخروف الآخر يعنى خروف "الراء". والوزن هو فعول.

و. إِنَّ رَبَّكَ يَبْسُطُ ٱلرِرِّقَ لِمَن يَشَآءُ وَيَقْدِرُ ۚ إِنَّهُۥ كَانَ بِعِبَادِهِ عَجِيرًا بَصِيرًا ﴿ اللهِ 106 مَنْ اللهِ اللهِ 106 مَنْ اللهِ 106 مَنْ اللهِ 106 مَنْ اللهِ 106 مَنْ اللهُ 106 مَنْ اللهُ اللهُ 106 مَنْ اللهُ 106 مَنْ اللهُ 106 مِنْ اللهُ 106 مَنْ اللهُ 106 مَنْ اللهُ 106 مَنْ اللهُ 106 مَنْ اللهُ 106 مِنْ اللهُ 106 مَنْ اللهُ 106 مِنْ اللهُ 106 مَنْ اللهُ 106 مِنْ اللهُ 106 مِنْ اللهُ 106 مَنْ اللهُ 106 مِنْ اللهُ 106 مِنْ الل

المعنى اللفظ (خَبِيرًا بَصِيرًا) هو أي حبيرًا بواطنهم، بصيرًا بظواهرهم.

نظرت الباحثة عن السجع المتوازى لأنه اتفقاهما في الكلمتين الأخيرتين في الخروف الآخر. يعنى في الخروف الآخر "الراء" في الكلمة " خبيرا وبصيرا". والوزن هما هو فعيلا.

وَأُوفُواْ ٱلْكَيْلَ إِذَا كِلْتُمْ وَزِنُواْ بِٱلْقِسْطَاسِ ٱلْمُسْتَقِيمِ ۚ ذَالِكَ خَيْرُ وَأُوفُواْ ٱلْمُسْتَقِيمِ ۚ ذَالِكَ خَيْرُ وَأَحْسَنُ تَأْوِيلاً ﴿ وَلَا تَقْفُ مَا لَيْسَ لَكَ بِهِ عِلْمُ ۚ إِنَّ ٱلسَّمْعَ وَٱلْبَصَرَ وَٱلْفُؤَادَ كُلُّ أُوْلَتِكَ كَانَ عَنْهُ مَسْفُولاً ﴿ اللَّهُ اللَّهُ اللَّلَّا اللَّهُ اللَّهُ اللَّهُ اللَّهُ اللَّهُ اللَّهُ اللَّهُ اللللَّهُ اللَّهُ اللَّهُ اللَّهُ اللَّهُ اللَّهُ اللَّهُ اللَّهُ اللَّهُ اللَّهُ اللَّهُ اللَّهُ اللَّهُ اللَّهُ اللَّهُ اللَّهُ اللَّهُ اللَّهُ اللَّهُ اللَّاللَّهُ اللَّهُ اللَّهُ اللَّهُ اللّلْمُلْمُ اللَّهُ اللَّهُ اللَّهُ اللَّهُ اللَّهُ اللَّهُ اللَّلْمُلْمُ اللَّاللَّهُ اللللَّهُ اللَّهُ الللللَّ الللَّهُ اللَّا ال

المعنى اللفظ (وَأَحْسَنُ تَأُويلاً) هو أي عاقبة ومآلًا إذ ليس معه مظلمة يطالب بها يوم القيامة، ثم أمر تعالى برعاية القسطاس

<sup>&</sup>lt;sup>105</sup> محمد جمال الدين القاسمي، *تفسير القاسمي*، (بيروت، لبنان: دار الفكر، 2005)، المحلد السادس، ص، <sup>105</sup>

<sup>106</sup> سورة الإسراء:30-31

<sup>107</sup> محمد جمال الدين القاسمي، *تفسير القاسمي*، (بيروت، لبنان: دار الفكر، 2005)، المحلد السادس، ص، 2609

<sup>108</sup> سورة الإسراء:35-36

المعنوي ي. 109 والمعنى (كَانَ عَنْهُ مَسْءُولاً) هو أي كان صاحبها مسؤولًا عما نسب إليها يوم القيامة. 110

نظرت الباحثة عن السجع المتوازى في الكلمة "تأويلا ومسئولا" لأنه اتفاقهما في الكلمتين الأخيرتين في الخروف الآخر. يعنى في الخروف الآخر "الام". والوزن هو تفعيل.

سُبْحَننهُ، وَتَعَلَىٰ عَمَّا يَقُولُونَ عُلُوًا كَبِيرًا ﴿ تُسَبِّحُ لَهُ ٱلسَّهَوَاتُ السَّبَعُ وَالْأَرْضُ وَمَن فِيهِنَ ۚ وَإِن مِن شَيْءٍ إِلَّا يُسَبِّحُ بِحَمَّدِهِ وَلَكِكن السَّبْعُ وَٱلْأَرْضُ وَمَن فِيهِنَ ۚ وَإِن مِن شَيْءٍ إِلَّا يُسَبِّحُ بِحَمَّدِهِ وَلَكِكن لَا تَفْقَهُونَ تَسْبِيحَهُمْ ۗ إِنَّهُ كَانَ حَلِيمًا غَفُورًا ﴿ اللهُ اللهُ ا

كان المعنى (عُلُوًا كبيرًا) أي تعاظم عن ذلك تعاظمًا كبيرًا، فإن مثل هذه الفرية والبهتان، مما يتتره عنه مقامه الأسمى. 112 والمعنى (حَلِيمًا غَفُورًا) أي حيث لم يعالجهم بالعقوبة، مع كفرهم وقصورهم في النظر، ولو تابوا لغفر لهم ما كان منهم.

كان السجع المتوازى في هذه الآية يعنى في الكلمة "كبيرا وغفورا" لأنه اتفقاهما في الكلمتين الأخيرتين في الحروف الآخر "الراء". والوزن هو فعول.

<sup>&</sup>lt;sup>109</sup> محمد جمال الدين القاسمي، *تفسير القاسمي*، (بيروت، لبنان: دار الفكر، 2005)، المحلد السادس، ص، <sup>109</sup>

<sup>2611</sup> نفس الوراجع، ص،  $^{110}$ 

<sup>111</sup> سورة الإسراء:44-43

<sup>&</sup>lt;sup>112</sup> محمد جمال الدين القاسمي، *تفسير القاسمي*، (بيروت، لبنان: دار الفكر، 2005)، المحلد السادس، ص، 2613

<sup>113</sup> نفس المراجع، ص، 2616

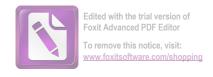

ط. وَقَالُوٓ اُوَوُضِعَ أَءِذَا كُنَّا عِظَمَّا وَرُفَنَتًا أَءِنَّا لَمَبْعُوثُونَ خَلْقًا جَدِيدًا عَلْ كُونُواْ حِجَارَةً أَوْ حَدِيدًا ﴿

(أَءِنَّا لَمَبْعُوثُونَ خَلَقًا جَدِيدًا \*قُل كُونُواْ حِجَارَةً أَوْ حَدِيدًا) أي يعظم في نفوسكم عن قبول الحياة ويعظم في زعمكم على الخالق إحياءه، فإن يحييكم ولا يعجزه بعثكم.

والشاهد أن الجناس المتوازى في الكلمة "جديدا وحديدا" لأنه اتفقاهما في الكلمتين الأخيرتين في الحروف الآخر يعنى حروف "الدال". واختلاف في المعنى. والوزن يجرى فعيلا.

أُوْلَتِهِكَ ٱلَّذِينَ يَدْعُونَ يَبْتَغُونَ إِلَىٰ رَبِهِمُ ٱلْوَسِيلَةَ أَيُّهُمْ أَقْرَبُ
 وَيَرْجُونَ رَحْمَتَهُ وَتَخَافُونَ عَذَابَهُ أَ إِنَّ عَذَابَ رَبِكَ كَانَ مَحْذُورًا
 وَيَرْجُونَ رَحْمَتَهُ وَتَخَافُونَ عَذَابَهُ أَ إِنَّ عَذَابَ رَبِكَ كَانَ مَحْذُورًا
 وَيَرْجُونَ رَحْمَتَهُ وَتَخَافُونَ عَذَابَهُ وَاللَّهُ عَلَى اللَّهِ عَذَابًا عَدْمَ الْقِينَامَةِ أَوْ مُعَذِبُوهَا
 عَذَابًا شَدِيدًا مَانَ ذَالِكَ فِي ٱلْكِتَبِ مَسْطُورًا ﴿

اللفظ (مَحْذُورًا) يمعنى ينبغي أن يحذر منه ويخاف من حلوله عياذًا بالله منه. و المعنى ( كَانَ ذَالِكَ فِي ٱلْكِتَبِ مَسْطُورًا) هو كان ذلك لذنوهم وخطيئاتهم وعدم استجابتهم لنبييهم. أكان ذلك لذنوهم وخطيئاتهم وعدم استجابتهم لنبييهم. كان السجع المتوازى في هذه الآية يعني في الكلمة "محذورا ومسطورا" لأنه اتفقاهما في الكلمتين الآخيرتين في الحروف الآخر "الراء". والوزن يجرى مفعول.

<sup>114</sup> سورة الإسراء:49-50

<sup>&</sup>lt;sup>115</sup> محمد جمال الدين القاسمي، *تفسير القاسمي*، (بيروت، لبنان: دار الفكر، 2005)، المحلد السادس، ص، <sup>115</sup>

<sup>116</sup> سورة الإسراء:57-58

<sup>&</sup>lt;sup>117</sup> محمد جمال الدين القاسمي، تفسير القاسمي، (بيروت، لبنان: دار الفكر، 2005)، المحلد السادس، ص، 2620

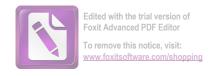

قَالَ ٱذْهَبْ فَمَن تَبِعَكَ مِنْهُمْ فَإِنَّ جَهَنَّمَ جَزَآؤُكُمْ جَزَآءً مَّوْفُورًا وَٱسْتَفْزِزْ مَنِ ٱسْتَطَعْتَ مِنْهُم بِصَوْتِكَ وَأَجْلِبْ عَلَيْهِم بِحَيْلِكَ وَرَجِللِكَ وَشَارِكُهُمْ فِي ٱلْأَمْوَٰلِ وَٱلْأَوْلَئِدِ وَعِدْهُمْ وَمَا يَعِدُهُمُ الشَّيْطَنُ إِلَّا غُرُورًا ١١٤

كان المعنى اللفظ (جَزَآءً مَّوْفُورًا) هو جزاء مكملًا. والمعنى (وَمَا يَعِدُهُمُ ٱلشَّيْطَنُ إِلَّا غُرُورًا) هو تزيين الباطل بزينة الحق. 119 نظرت الباحثة عن السجع المتوازى في الكلمة "خليلا وقليلا" لأنه اتفقاهما في الكلمتين الاخيرتين في الحروف الآخر يعنى "اللام". والوزن يجرى فعيلا.

ل. أُقِمِ ٱلصَّلَوٰةَ لِدُلُوكِ ٱلشَّمْسِ إِلَىٰ غَسَقِ ٱلَّيْلِ وَقُرْءَانَ ٱلْفَجْرِ الشَّمْسِ إِلَىٰ غَسَقِ ٱلَّيْلِ فَتَهَجَّدُ بِهِ عَنَافِلَةً لَّكَ قُرْءَانَ ٱلْفَجْرِ كَانَ مَشْهُودًا ﴿ وَمِنَ ٱلَّيْلِ فَتَهَجَّدُ بِهِ عَنَافِلَةً لَّكَ عَسَىٰ أَن يَبْعَثُكَ رَبُّكَ مَقَامًا تَحْمُودًا ﴿ اللَّهِ اللَّهُ اللَّهُ الللَّهُ اللَّهُ الللَّهُ اللَّهُ اللَّهُ اللَّهُ اللَّهُ اللَّهُ اللَّهُ اللَّهُ اللَّهُ اللَّهُ اللَّهُ اللَّهُ اللَّهُ اللَّهُ اللَّهُ اللَّهُ اللَّهُ اللَّهُ اللَّهُ اللَّهُ اللَّهُ اللَّهُ اللَّهُ اللَّهُ اللَّهُ اللَّهُ اللَّا الللَّهُ الللَّهُ اللللَّهُ اللَّالَا اللَّهُ اللَّهُ اللَّهُ اللَّهُ اللّل

المعنى اللفظ (مَشَهُودًا) يشهده الملائكة الليل والنهار يمزل هؤلاء ويصعد هؤلاء، فهو في آخر ديوان الليل وأول ديوان والنهار. 121 والمعنى اللفظ (مَقَامًا عَمَّمُودًا) ولم يقل مقعدًا، والمقام موضع القيام لا موضع القعود.

<sup>118</sup> سورة الإسراء:63-64

<sup>2623</sup> عمد جمال الدين القاسمي، تفسير القاسمي، (بيروت، لبنان: دار الفكر، 2005)، المجلد السادس، ص، 2623

<sup>120</sup> سورة الإسراء:78-79

<sup>&</sup>lt;sup>121</sup>محمد جمال الدين القاسمي، *تفسير القاسمي*، (بيروت، لبنان: دار الفكر، 2005)، المحلد السادس، ص، 2631

<sup>122</sup> نفس المراجع، ص، 2639

والشاهد في هذه الآية عن السجع المتوازى في الكلمة "مشهودا ومحمودا" لأنه اتفقاهما في الكلمتين الاخيرتين في الحروف الآخر "الدال". والوزن يجرى مفعولا.

قُلِ كُلُّ يَعْمَلُ عَلَىٰ شَاكِلَتِهِ عَفَرَبُكُمْ أَعْلَمُ بِمَنْ هُوَ أَهْدَىٰ سَبِيلًا قُلِ صَبِيلًا قَلَ وَمَنَ أَمْرِ رَبِي وَمَآ أُوتِيتُم مِنَ الرُّوحُ مِنْ أَمْرِ رَبِي وَمَآ أُوتِيتُم مِنَ الرُّوحُ مِنْ أَمْرِ رَبِي وَمَآ أُوتِيتُم مِنَ الرُّوحُ اللَّهُ وَمَآ أُوتِيتُم مِنَ الرَّوحُ اللَّهُ اللَّهُ الللِّهُ الللَّهُ اللَّهُ اللَّهُ اللَّهُ اللَّهُ اللَّهُ اللَّهُ اللَّهُ اللَّهُ اللَّهُ اللَّهُ الللَّهُ اللَّهُ اللَّهُ اللَّهُ اللَّهُ الللَّهُ اللَّهُ اللَّهُ اللَّهُ اللَّهُ اللَّهُ اللَّهُ اللَّهُ اللَّهُ اللَّهُ اللَّهُ اللَّهُ اللَّهُ اللَّهُ اللَّهُ اللَّهُ اللَّهُ اللَّهُ اللَّهُ اللَّهُ اللَّهُ اللَّهُ اللَّهُ اللَّهُ الللِّهُ اللَّهُ الللَّهُ اللَّهُ اللَّهُ الللِّهُ اللللْلِيْ الللِّهُ اللْهُ الللْهُ الللْمُ اللَّهُ اللللْمُ اللَّهُ الللْمُولِي اللللْمُ اللَّهُ الللللْمُ اللَّهُ الللْمُلْمُ اللَّهُ اللْمُلْمُ اللْمُلِمُ اللَّهُ الللْمُلْمُ الللْمُلْمُ اللَّهُ الللْمُلْمُ اللْمُلِمُ اللَّهُ اللْمُلْمُ اللْمُلْمُ اللَّهُ اللْمُلْمُ اللَّهُ اللَّهُ اللْمُلْمُ اللَّهُ اللْمُلْمُ اللْمُلْمُ اللَّهُ اللَّهُ ال

معنى اللفظ (فَرَبُّكُمْ أَعْلَمُ بِمَنْ هُوَ أَهْدَىٰ سَبِيلًا) أي أسد مذهبًا وطريقة من العاملين: عامل الخير بمقتضى سجية القلب الفاضلة، وعامل الشرّ بمقتضى طبيعة النفس، فيجازيهما بحسب أعمالهما. والمعنى (ٱلْعِلْمِ إِلَّا قَلِيلًا) هو علم الحسوسات.

كان السجع المتوازى في هذه الآية يعنى في الكلمة "سبيلا وقليلا" لأنه اتفقاهما في الحروف الآخر "اللام". والوزن هو فعيلا.

إِلَّا رَحْمَةً مِن رَّبِكَ أَإِنَّ فَضْلَهُ وَكَانَ عَلَيْكَ كَبِيرًا هَ قُل لَّبِنِ اللهِ اللهِ وَالْجِنُ عَلَىٰ أَن يَأْتُواْ بِمِثْلِ هَنذَا ٱلْقُرْءَانِ لَا الْجَتَمَعَتِ ٱلْإِنسُ وَٱلْجِنُ عَلَىٰ أَن يَأْتُواْ بِمِثْلِ هَنذَا ٱلْقُرْءَانِ لَا يَأْتُونَ بِمِثْلِهِ وَلَوْ كَانَ بَعْضُهُمْ لِبَعْضٍ ظَهِيرًا هَا الله عَلْ الله عَلْ الله عَلَيْكَ كَبِيرًا) تفضله بالإيحاء معن اللفظ (إِنَّ فَضْلَهُ كَانَ عَلَيْكَ كَبِيرًا) تفضله بالإيحاء والتعليم الرباني، أما المعنى (وَلَوْ كَانَ بَعْضُهُمْ لِبَعْضٍ ظَهِيرًا) هو معينًا.

<sup>123</sup> سورة الإسراء:84-85

<sup>124</sup> محمد جمال الدين القاسمي، *تفسير القاسمي*، (بيروت، لبنان: دار الفكر، 2005)، المحلد السادس، ص، 2648

<sup>125</sup> سورة الإسراء:87-88

شاهد الباحثة في هذه الآية يعني في الكلمة "كبيرا وظهيرا" هو السجع المتوازى. لأنه اتفقاهما الكلمتين الاخرتين في حروف الآخر يعنى حروف "الراء". واوزن يجرى فعيلا.

أُوَلَمْ يَرُوۡاْ أَنَّ ٱللَّهَ ٱلَّذِى خَلَقَ ٱلسَّمَوَتِ وَٱلْأَرْضَ قَادِرُ عَلَىۤ أَن يَحَٰلُقَ مِثْلَقُمْ وَجَعَلَ لَهُمْ أَجَلاً لاَ رَيْبَ فِيهِ فَأَبَى ٱلظَّلِمُونَ إِلَّا كُفُورًا ﴿ وَيُلَ فِيهِ فَأَبَى ٱلظَّلِمُونَ إِلَّا كُفُورًا ﴿ وَمُنْ الطَّلِمُونَ إِلَّا كُفُورًا ﴿ قَلُ لَوْ أَنتُمْ تَمْلِكُونَ خَزَآبِنَ رَحْمَةِ رَبِيّ إِذًا لَّا مُسَكَّتُمْ خَشْيَةَ ٱلْإِنفَاقِ قَلُ لَوْ أَنتُمْ تَمْلِكُونَ خَزَآبِنَ رَحْمَةِ رَبِيّ إِذًا لَّا مُسَكِّتُمْ خَشْيَةَ ٱلْإِنفَاقِ قَلُ لَوْ أَنتُمْ تَمْلِكُونَ خَزَآبِنَ رَحْمَةِ رَبِيّ إِذًا للْأَمْسَكُتُمْ خَشْيَةَ ٱلْإِنفَاقِ وَكَانَ ٱلْإِنسَانُ قَتُورًا ﴿ اللهَ اللَّهُ اللَّهُ اللَّهُ لَلْمُ اللَّهُ اللَّهُ اللَّهُ اللَّهُ اللَّهُ اللَّهُ اللّهُ اللَّهُ اللَّهُ اللّهُ الللّهُ اللّهُ اللّهُ الللّهُ الللّهُ اللّهُ اللّهُ الللّهُ الللّهُ اللللّهُ اللّهُ اللّهُ اللّهُ اللّهُ الللّهُ الللّهُ اللّهُ اللللّهُ الللّهُ اللّهُ اللّهُ اللّهُ اللّهُ اللّهُ اللّهُ اللّهُ اللّهُ اللّهُ اللّهُ اللّهُ اللّهُ اللّهُ اللّهُ الللللّهُ اللّهُ الللللّهُ الللّهُ اللّهُ اللّهُ الللللّهُ اللّهُ الللّهُ اللّهُ اللّهُ الللللّهُ الللللّهُ اللللّهُ اللّهُ اللللللّهُ الللللللّه

المراد اللفظ (إِلَّا كُفُورًا) هو ححودًا وتماديًا في باطلهم وضلالهم. و(قَتُورًا) بمعنى بخيلًا.

نظرت الباحثة في هذه الآية السجع المتوتزى يعني في الكلمة "كفورا وقتورا" لأنه اتفقاهما في الكلمتين الاخيرتين في الحروف الآخر "الراء". والوزن هما يعني فعولا.

<sup>&</sup>lt;sup>126</sup> محمد جمال الدين القاسمي، *تفسير القاسمي*، (بيروت، لبنان: دار الفكر، 2005)، المحلد السادس، ص، <sup>126</sup>

<sup>&</sup>lt;sup>127</sup> سورة الإسراء:99–100

<sup>128</sup> محمد جمال الدين القاسمي، تفسير القاسمي، (بيروت، لبنان: دار الفكر، 2005)، المجلد السادس، ص، 2664

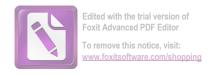

## عرض البيانات عن المحسنات المعنوية في سورة الإسراء

كما بحثت فيما سبق أن المحسنات اللمعنوية هو ما كان التحسين بها راجعا إلى المعنى أولا وبالذات، وأن حسنت اللظ تيعا. وفروع المحسنات اللفظية هو التورية، الطباق، المقابلة، حسن التعليل، تأكيد المدح بما يشبه الذم وعكسه، وأسلوب الحكيم. وفي هذا البحث يريد الباحثة أن تعرض عن البيانات المحسنات المعنوية المشتملة في سورة الإسراء.

#### 1. الطباق

كما قد بحثت في الماضي أن الطباق هو الجمع بين الشيئ وضده في الكلام.

إِنْ أَحْسَنتُمْ أَحْسَنتُمْ لِأَنفُسِكُمْ وَإِنْ أَسَأَتُمْ فَلَهَا ۚ فَإِذَا جَآءَ وَعْدُ ٱلْأَخِرَةِ لِيَسْنَوا وَجُوهَكُمْ وَلِيَدْخُلُوا ٱلْمَسْجِدَ كَمَا دَخَلُوهُ أَوَّلَ مَرَّةٍ وَلِيُتَبِرُوا مَا عَلَوْا تَتْبِيرًا وَجُوهَكُمْ وَلِيَدْخُلُوا ٱلْمَسْجِدَ كَمَا دَخَلُوهُ أَوَّلَ مَرَّةٍ وَلِيُتَبِرُوا مَا عَلَوْا تَتْبِيرًا 129

والمعنى هذه الآية (إِنَّ أَحْسَنتُمْ أَحْسَنتُمْ لِأَنفُسِكُمْ وَإِنْ أَسَأْتُمْ فَلَهَا) بمثاهة التعليل لما قبله، أي فعلنا ذالك لتعلموا عنكم إن أحسنتم توبتكم وأعمالكم أحسنتم لأنفسكم، بإبقاء الغلبة لها والإمداد بالأموال والبنين وتكثير النفير.

في هذا البيت يحتوي على الطباق. يعني في الكلمة "أحسنتم" و"أسأتم". فالجمع هذا الكلمة هو الطباق السلب لأن اختلافا الضدين ايجابا وسلبا. ومعنى كل منهما متضادان. وهما من فعلين.

<sup>129</sup> سورة الإسراء:7

<sup>130</sup> محمد جمال الدين القاسمي، تفسير القاسمي، (بيروت، لبنان: دار الفكر، 2005)، المجلد السادس، ص، 2595

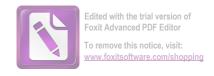

. وَجَعَلْنَا ٱلَّيْلَ وَٱلنَّهَارَ ءَايَتَيْنِ فَمَحَوْنَا ءَايَةَ ٱلَّيْلِ وَجَعَلْنَا ءَايَةَ ٱلنَّهَارِ مُبْصِرَةً
 لِتُبْتَغُواْ فَضْلاً مِن رَّبِكُمْ وَلِتَعْلَمُواْ عَدَدَ ٱلسِّنِينَ وَٱلْحِسَابَ وَكُلَّ شَيْءٍ فَصَّلْنَهُ
 تَفْصِيلاً ١٤٠٠

والمعنى هذه الآية (وَجَعَلْنَا ٱلَّيْلَ وَٱلنَّهَارَ ءَايَتَيْنِ) أي جعلنا هما، بهيئاتهما وتعاقبهما واختلافهما في الطول والقصر، علامتين تدلا على أن لهما خالقا حكيما.

في هذا البيت يحتوي على الطباق الايجاب لأن لم الضدين فيه لم يختلفا ايجابا وسلبا. يعني في الكلمة "الليل" و"النهار" وهما من فعلين.

ج. مَّنِ ٱهۡتَدَىٰ فَإِنَّمَا يَهۡتَدِى لِنَفْسِهِ عَلَى فَإِنَّمَا يَضِلُّ عَلَيْهَا ۚ وَلَا تَزِرُ وَازِرَةٌ وَازِرَةٌ وَازِرَةٌ وَازِرَةٌ وَازِرَةٌ وَازِرَةٌ وَازِرَةٌ وَازِرَةٌ وَمَا كُنَّا مُعَذِبِينَ حَتَّىٰ نَبْعَثَ رَسُولاً ﴿ الْحَالَا اللَّهُ اللَّهُ اللَّ

والمعنى هذه الآية (مَّنِ آهَتَدَىٰ فَإِنَّمَا يَهْتَدِى لِنَفْسِهِ،) قال أبو سعود: فذلكة لما تقدم من بيان كون القلرآن هاديا لأقوم الطرائق، ولزوم الأعمال لأصحابها، أي من اهتدى بهدايته، وعمل بما فيه تضاعيفه من الأحكام، وانتهى عما نهاه عنه، فإنما تعود منفعة اهتدائه إلى تفسه، لا تتخطاه إلى غيره ممن لا يهتدي (وَمَن ضَلَّ) أي عن الطريقة التي يهديه إليها (فَإِنَّمَا يَضِلُّ عَلَيْهَا) أي وبال ضلالة عليها، لا على من عداه ممن لم يباشره.

<sup>131</sup> سورة الإسراء:12

<sup>132</sup> محمد جمال الدين القاسمي، *تفسير القاسمي*، (بيروت، لبنان: دار الفكر، 2005)، المجلد السادس، ص، 2599

<sup>&</sup>lt;sup>133</sup> سورة الاسراء:15

<sup>134</sup> محمد جمال الدين القاسمي، تفسير القاسمي، (بيروت، لبنان: دار الفكر، 2005)، المجلد السادس، ص، 2601

في هذا البيت يحتوى على الطباق الايجاب بين كلمة "اهتدى" و"ضل" والكلمة "يهتدى" و"يضل" لأنه لم يختلف الضدان فيه ايجابا وسلبا. وهما (اهتدى وضل) من اسمين و (يهتدى يضل) من فعلين.

. إِنَّ رَبَّكَ يَبْسُطُ ٱلرِّرُقَ لِمَن يَشَآءُ وَيَقْدِرُ ۚ إِنَّهُ مَ كَانَ بِعِبَادِهِ - خَبِيرًا بَصِيرًا ﴿ اللَّهِ وَلَعْنَى هَذَه الآية (إِنَّ رَبَّكَ يَبْسُطُ ٱلرِّرُقَ لِمَن يَشَآءُ وَيَقْدِرُ ۚ ) أي يوسعه ويضيّقه، حسب مشيئته وحكمته.

في هذا البيت يحتوي على الطباق. يعني في الكلمة "يبسط"و"يقدر". فالجمع هذا الكلمة هو الطباق الايجاب لأنه لم يختلف الضدان فيه ايجابا وسلبا. وهما من فعلين.

وَرَبُّكَ أَعْلَمُ بِمَن فِي ٱلسَّمَوَ تِ وَٱلْأَرْضِ ۗ وَلَقَدْ فَضَّلْنَا بَعْضَ ٱلنَّبِيَّنَ عَلَىٰ بَعْضٍ وَالْأَرْضِ ۗ وَلَقَدْ فَضَّلْنَا بَعْضَ ٱلنَّبِيَّنَ عَلَىٰ بَعْضٍ وَءَاتَيْنَا دَاوُدِدَ زَبُورًا ﴿ اللهِ اللهِ عَلَىٰ اللهِ اللهِ عَلَىٰ اللهِ اللهِ عَلَىٰ اللهِ اللهِ عَلَىٰ اللهِ عَلَىٰ اللهُ عَلَىٰ اللهِ عَلَىٰ اللهُ عَلَىٰ اللهِ عَلَىٰ اللهِ عَلَىٰ اللهِ عَلَىٰ اللهِ عَلَىٰ اللهُ عَلَىٰ اللهِ عَلَىٰ اللهِ عَلَىٰ اللهُواللَّهِ عَلَىٰ اللَّهُ عَلَىٰ اللّهُ عَلَىٰ اللّهُ عَلَىٰ الللّهُ عَلَىٰ اللّهُ عَلَىٰ الللّهُ عَلَىٰ الللّهُ عَلَىٰ اللّهُ عَلَىٰ اللّهُ عَلَىٰ الللّهُ عَلَىٰ الللّهُ عَلَىٰ الللّهُ عَلَىٰ اللّهُ عَلَىٰ اللّهُ عَلَىٰ اللّهُ عَلَىٰ الللّهُ عَلَى الللّهُ عَ

والمعنى هذه الآية (وَرَبُّك أَعْلَمُ بِمَن فِي ٱلسَّمَـٰوَاتِ وَٱلْأَرْضِ) أي فلا يخفى عليه شيئ فيهما، فهو أعلم هؤلاء ضرورة، ويختار لنبوّته.

في هذا البيت يحتوي على الطباق. يعني في الكلمة "يرحمكم" و"يعذبكم". فالطباق هو الطباق الايجاب لأنه الضدين فيه لم يختلف ايجابا وسلبا. وهما من فعلين.

<sup>135</sup> سورة الإسراء:40

<sup>136</sup> محمد جمال الدين القاسمي، *تفسير القاسمي*، (بيروت، لبنان: دار الفكر، 2005)، المجلد السادس، ص، <sup>136</sup>

<sup>137</sup> سورة الاسراء:55

<sup>138</sup> محمد جمال الدين القاسمي، *تفسير القاسمي*، (بيروت، لبنان: دار الفكر، 2005)، المجلد السادس، ص، 2619

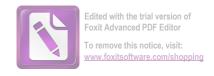

و. وَإِذَا مَسَّكُمُ ٱلضُّرُّ فِي ٱلۡبَحۡرِ ضَلَّ مَن تَدۡعُونَ إِلَّاۤ إِيَّاهُ ۖ فَامَّا كَبَّنَكُمْ ٓ إِلَى ٱلۡبَرِّ أَعۡرَضَٰتُمُّ وَكَانَ ٱلْإِنسَنُ كَفُورًا ۞.139

والمعنى هذه الآية (وَإِذَا مَسَّكُمُ ٱلضُّرُ فِي ٱلْبَحْرِ) أي خوف الغرق. والمعنى (إِلَى ٱلْبَرِّ أَعْرَضُتُمُّ) أي عن التوحيد.

الكلمة " البحر" و"البر" هو الطباق لا يجاب لأنه الضدان فيه لم يختلف ايجابا وسلبا. وهما من اسمين.

والمعنى هذه الآية (إِذَا لَّأَذَقَنَكَ ضِعْفَ ٱلْحَيَوْةِ وَضِعْفَ ٱلْمَمَاتِ) أي ضعف عذاب الحيات وضعف عذاب المماتن يريد عذاب الدنيا وعذاب الآخرة، والضعف: عبارة عن أن يضم إلى الشيئ مثله، ودل على إضمار العذاب، وصف العذاب بالضعف في كثير من الآيات. كقوله تعالى (رَبَّنَا مَن قَدَّمَ لَنَا هَنذَا فَزِدْهُ عَذَابًا ضِعْفًا فِي ٱلنَّانِ) (ص:61)، وقال (لِكُلِّ ضِعْفُ وَلَنكِن لَا تَعْلَمُونَ) (الإعراف: 38).

وحد الباحثة الطباق في هذا الأية يعنى في الكلمة "ضعف الحيات" و"ضعف الممات". وهذا الطباق هو الطباق الايجاب لأنه الضدان فيه لم يختلف ايجابا وسلبا. وهما من اسمين.

<sup>139</sup> سورة الإسراء:67

<sup>&</sup>lt;sup>140</sup> محمد جمال الدين القاسمي، *تفسير القاسمي*، (بيروت، لبنان: دار الفكر، 2005)، المحلد السادس، ص، 2624

<sup>141</sup> سورة الإسراء: 75

<sup>&</sup>lt;sup>142</sup> محمد جمال الدين القاسمي، *تفسير القاسمي*، (بيروت، لبنان: دار الفكر، 2005)، المحلد السادس، ص، 2628

ح. وَمَن يَهْدِ ٱللَّهُ فَهُوَ ٱلْمُهْتَدِ وَمَن يُضْلِلْ فَلَن تَجِدَ هُمْ أُولِيَآءَ مِن دُونِهِ وَخَشُرُهُمْ

يَوْمَ ٱلْقِيَامَةِ عَلَىٰ وُجُوهِهِمْ عُمْيًا وَبُكُمًا وَصُمَّا مَّأُونِهُمْ جَهَنَّمُ كَلَمَا خَبَتْ

زدْنَاهُمْ سَعِيرًا ﴿ اللَّهُ اللَّهُ اللّلَهُ اللَّهُ اللَّالَا الللللَّا الللَّهُ اللَّا اللَّلْمُ اللَّاللَّاللّ

والمعنى هذه الآية (وَمَن يَهْدِ ٱللَّهُ) أي إلى الحق بما جاء من قبله إلى الهدى (فَهُوَ ٱلْمُهْتَدِ ُ وَمَن يُضْلِلُ) أي يخلق فيه الضلال بسوء اختياره، كهؤلاء المعاندين.

وجد الباحة كلمة وسمي له الطباق الايجاب لأن في الكلمة "من يهدى" و"من يضلل". لأنه الضدان فيه لم يختلف ايجابا وسلبا. وهما من فعلين.

ط. وَبِالْخُقِّ أَنزَلْنَهُ وَبِالْخُقِّ نَزَلَ وَمَاۤ أَرْسَلْنَكَ إِلَّا مُبَشِرًا وَنَذِيرًا ﴿ اللَّهِ مَن وَالْحَيٰ هَذَه الآية (وَمَآ أَرْسَلْنَكَ إِلَّا مُبَشِرًا وَنَذِيرًا) أي نزلناه مفرقاً والمعنى هذه الآية (وَمَآ أَرْسَلْنَكَ إِلَّا مُبَشِرًا وَنَذِيرًا) أي نزلناه مفرقاً من من الله من من الله من الله من

وجد الطباق بين الكلمة "مبشرا" و"نذيرا". وهما من اسمين. وهذا الطباق هو الطباق السلب لأنه اختلافهما الضدان ايجابا وسلبا.

ي. قُلِ ٱدْعُواْ ٱللَّهَ أُوِ ٱدْعُواْ ٱلرَّحْمَانَ ۗ أَيًّا مَّا تَدْعُواْ فَلَهُ ٱلْأَسْمَآءُ ٱلْحُسْنَىٰ ۚ وَلَا تَجْهَرْ
بِصَلَاتِكَ وَلَا تُخُافِتْ بِهَا وَٱبْتَعْ بَيْنَ ذَالِكَ سَبِيلًا ﴿

والمعنى هذه الآية ( وَلَا تَجَهْر بِصَلاتِك) أي يقرأءه صلاتك، بتقدير مضاف، أو تسمية القراءة صلاة، لكونها من أهم أركانها، كما تسمى الصلاة ركعة . و (وَلَا تُخُافِت بِهَا) أي تسر وتخفي.

<sup>143</sup> سورة الإسراء:97

<sup>&</sup>lt;sup>144</sup> محمد جمال الدين القاسمي، *تفسير القاسمي*، (بيروت، لبنان: دار الفكر، 2005)، المحلد السادس، ص، 2662

<sup>145</sup> سورة الإسراء: 95

<sup>&</sup>lt;sup>146</sup> محمد جمال الدين القاسمي، *تفسير القاسمي*، (بيروت، لبنان: دار الفكر، 2005)، المحلد السادس، ص، <sup>146</sup>

<sup>&</sup>lt;sup>147</sup> سورة الإسراء: 110

<sup>&</sup>lt;sup>148</sup> محمد جمال الدين القاسمي، *تفسير القاسمي*، (بيروت، لبنان: دار الفكر، 2005)، المحلد السادس، ص، <sup>148</sup>

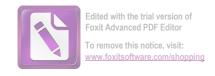

كان الطباق الايجاب في هذه الآية يعنى في الكلمة "تجهر" و"تخافت" لأنه الضدين فيه لم يختلفا ايجابا وسلبا.وهما يتكون من فعلين.

#### 2. المقابلة

كما قد بحثت في الماضي أن المقابلة هو أن يؤتى بمعنيين متوافقين او اكثر، ثم يؤتى يقابل ذلك على الترتيب.

أ. أُوْلَتِهِكَ ٱلَّذِينَ يَدْعُونَ يَبْتَغُونَ إِلَىٰ رَبِهِمُ ٱلْوَسِيلَةَ أَيُّهُمْ أَقْرَبُ وَيَرْجُونَ رَحْمَتَهُ وَسَخَافُونَ عَذَابَهُ وَ ۖ إِنَّ عَذَابَ رَبِكَ كَانَ مَحْذُورًا ﴿ اللَّهِ اللَّهِ اللَّهِ اللَّهِ اللَّهِ اللَّهِ اللَّهِ اللَّهِ اللَّهِ اللَّهِ اللَّهِ اللَّهِ اللَّهِ اللَّهِ اللَّهِ اللَّهِ اللَّهِ اللَّهِ اللَّهُ اللَّهُ اللَّالَةُ اللَّهُ اللَّهُ اللَّهُ اللَّهُ اللَّا اللَّالَ

والمعنى هذه الآية (وَيَرْجُون رَحْمَتَهُ وَكَافُونَ عَذَابَهُ آ) إشارة إلى أن العبادة لا تتم إلا بالرجاء والخوف، فبالرجاء تكثر الطاعات وبالخوف تقل السيئات.

في هذه الآية تحتوى على المقابلة في فرع المحسنات المعنوية يعنى في الكلمة "يرجون رحمته" و"يخافون عذابه".فالمقابلة هنا بين اثنين واثنين.

ب. وَقُل رَّبِّ أَدْخِلْنِي مُدْخَلَ صِدْقٍ وَأُخْرِجْنِي مُخْزَجَ صِدْقٍ وَٱجْعَل لِي مِن لَدُنكَ سُلْطَننَا نَّصِيرًا ﴿ اللَّهِ اللَّهُ اللَّهُ اللَّاللَّاللَّا اللَّهُ اللَّهُ اللَّهُ اللَّهُ اللَّهُ اللَّهُ اللَّهُ اللَّهُ اللَّهُ اللَّهُ اللَّهُ اللَّهُ اللَّهُ اللَّهُ اللَّهُ اللَّهُ اللَّهُ اللَّهُ اللَّهُ اللَّهُ اللَّهُ اللَّهُ اللَّالَّ اللَّهُ اللَّا اللَّهُ اللَّهُ اللَّهُ اللَّهُ اللَّالَّ اللَّهُ اللَّهُ اللَّهُ

والمعنى هذه الآية (وَقُل رَّبِّ أَدْخِلْنِي مُدْخَلَ صِدْقٍ) أي مدخلاً حسنًا مرضيًّا بلا آفة (وَأُخْرِجْنِي مُخْرَجَ صِدْقٍ) أي مخرجًا حسنًا مرضيًّا من غير آفة الميل إلى النفس، ولا الضلال بعد الهدى.

الكلمة "أدخلني مدخل صدق" و"أخرجني مخرج صدق" هو المقابلة لأنه أن يؤتي معنين متوافقين ويقابل على الترتيب. فالمقابلة هنا بين ثلاث وثلاث.

<sup>&</sup>lt;sup>149</sup> سورة الإسراء: 57

<sup>150</sup> سورة الإسراء:80

<sup>&</sup>lt;sup>151</sup> محمد جمال الدين القاسمي، *تفسير القاسمي*، (بيروت، لبنان: دار الفكر، 2005)، المحلد السادس، ص، 2643

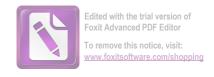

ج. وَقُلْ جَآءَ ٱلْحَقُّ وَزَهَقَ ٱلْبَطِلُ ۚ إِنَّ ٱلْبَطِلُ كَانَ زَهُوقًا ﴿

والمعنى الآية (جَآءَ ٱلْحَقُّ) وهو الوعد بالسلطان النصير والإسلام ودولته. والمعنى (وَزَهَقَ ٱلْبَاطِلُ) أي: ذهب وهلك، وهو الشرك وجولته.

في هذا البيت يحتوى عن المقابلة يعنى بين الكلمة "جاء الحق" و"زهق الباطل". لأنه بين الكلمتين اختلافين ويقابل على الترتيب. فالمقابلة هنا بين اثنين واثنين.

وَلَقَدْ ءَاتَیْنَا مُوسَیٰ تِسْعَ ءَایَت بِیبَنّت فَسْعَلْ بَنِیَ إِسْرَوَءِیلَ إِذْ جَآءَهُمْ فَقَالَ لَهُ وَرْعَوْنُ إِنِی لَأَظُنُكَ یَامُوسَیٰ مَسْحُورًا ﴿ قَالَ لَقَدْ عَلِمْتَ مَا أَنزَلَ هَتَوُلآءِ إِلّا رَبُ ٱلسَّمَوَتِ وَٱلْأَرْضِ بَصَآبِرَ وَإِنِی لَأَظُنُكَ یَافِرْعَوْن مُنْبُورًا ﴿ اللّٰهِ وَاللّٰعٰن اللّٰية (إِذْ جَآءَهُمْ فَقَالَ لَهُ وَرْعَوْنُ إِنِی لَأَظُنُكَ یَامُوسَیٰ مَسْحُورًا) أی والمعنی الآیة (إِذْ جَآءَهُمْ فَقَالَ لَهُ وَرْعَوْنُ إِنِی لَأَظُنُكَ یَامُوسَیٰ مَسْحُورًا) أی فذهب إلی فرعون وأظهر آیاته، ودعاه للإیمان به تعالی ولإرسال إلی بین إسرائیل معه، فقال له فرعون ما قال: وقوله (مَسْحُورًا) معنی سُحِرت فخولط عقلك أو بمعنی ساحر علی النسب أو حقیقة، وهو یناسب قلب العصا ثعبانًا. والمعنی (وَإِنِی لَأَظُنُكَ یَافِرْعَوْن مُ مَثْبُورًا) أي هالكًا. أي هالكًا. في هذه الآیة تحتوی علی الطقابلة یعنی في الكلمة "إني لأظنك یاموسی مسحورا" و "إن لأظنك یافرعون مثبورا". فالمقابلة هنا بین اثنین واثنین. مسحورا" و "إن لأظنك یافرعون مثبورا". فالمقابلة هنا بین اثنین واثنین.

<sup>152</sup> سورة الإسراء: 81

<sup>&</sup>lt;sup>153</sup> محمد جمال الدين القاسمي، *تفسير القاسمي*، (بيروت، لبنان: دار الفكر، 2005)، المحلد السادس، ص، <sup>154</sup>

<sup>&</sup>lt;sup>154</sup> سورة الإسراء:101-102

<sup>155</sup> محمد حمال الدين القاسمي، تفسير القاسمي، المجلد السادس، دار الفكر، ص، 2666